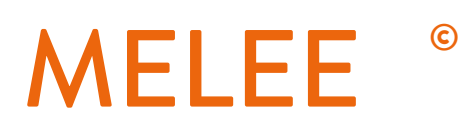

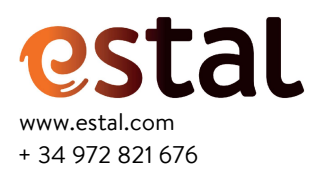

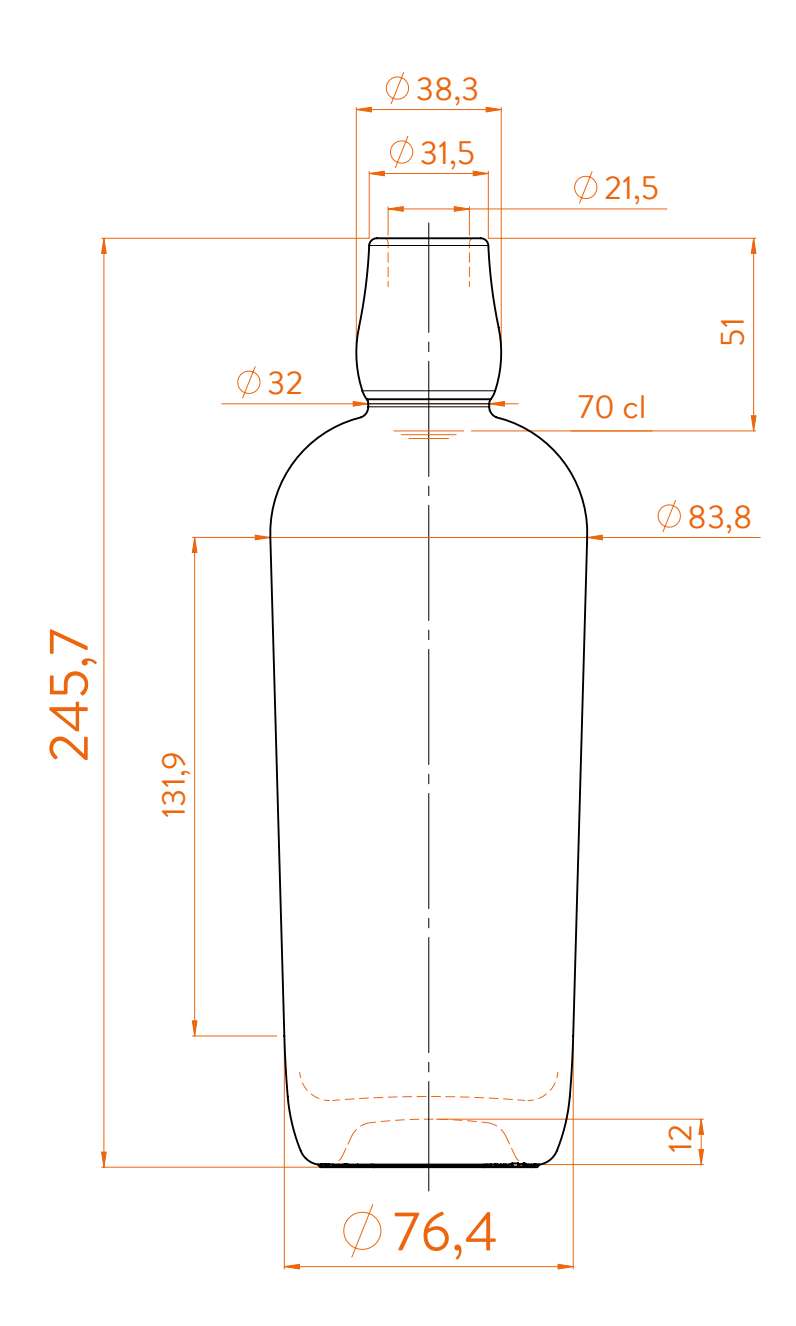

## Choker Long WILD FLINT GLASS WILD DARK GLASS **Modelo registrado** Registered model <u>.</u><br>Modèle déposé

## **DATOS TÉCNICOS TECHNICAL DATA DONNÉES TECHNIQUES**

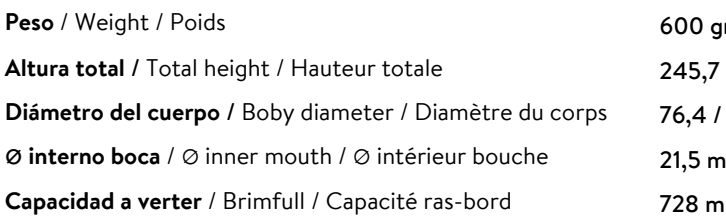

**70 cl**

 $\mathbf{I}$  $m<sub>1</sub>$ <sup>2</sup>83,8 mm mm pr

At first the MELEE range is proposed in 70/75 cl. Following business opportunities, other sizes (from miniature 5cl to big size 300cl) will be added to the range. The elements detailed in this document are not contractual. They are only indicative.